## **PageSetup.Zoom**

## **Description**

Sets or returns the percentage by which the size of the printed worksheet is adjusted. The printed worksheet can be enlarged up to 400%, and reduced to 10%.

(This is not supported for charts.)

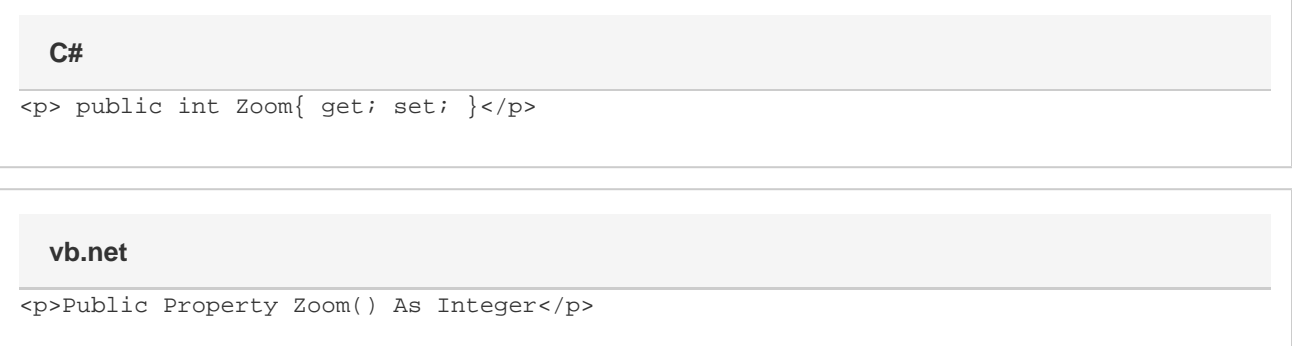

## **Examples**

```
//--- Get Zoom
         int zm = ps.Zoom;
         //--- Set Zoom
         ps.Zoom = 75;
C#
```
## **vb.net**

```
'--- Get Zoom
         Dim zm As integer = ps.Zoom
         '--- Set Zoom
         ps.Zoom = 75
```